```
<< c:\\femm42\\mathfemm\\mathfemm.m
OpenFEMM<sup>[1]</sup>
OpenDocument [NotebookDirectory [] <> "TorqueBenchmark.fem"]
MISaveAs@NotebookDirectory@D <> "temp.fem"D
Torque = 8<;
dtta = 1;
n = Round [360 / dtta];
For [k = 0, k \le n, k++)tta = dtta * k;
   MIModifyBoundProp@"AGE", 10, ttaD;
   MIModifyBoundProp@"AGE", 11, 0D;
   MIAnalyze [1];
   MILoadSolution@D;
   tq = MOGapIntegral@"AGE", 0D;
   Torque = Append [Torque, {tta, tq}];
   MOClose@D;
   \text{If } [\text{Mod}[k, 10] = 0, \text{ Print } [\text{Last}[\text{Torque}]]];D;
DeleteFile [NotebookDirectory [] <> "temp.fem"];
\texttt{DeleteFile}~[\texttt{NotebookDirectory}~[~]\Leftrightarrow\texttt{"temp.ans"}~]~\texttt{;}\{0, 7.75129 \times 10^{-7}\}{10, 0.173658}{20, 0.342031}{30, 0.500019}{40, 0.642813}{50, 0.76607}{60, 0.866058}{70, 0.93973}{80, 0.984849}{90, 1.00004}{100, 0.984843}{110, 0.939725}{120, 0.866057}{130, 0.766072}{140, 0.642814}{150, 0.500019}{160, 0.342031}{170, 0.17366}\{180, 1.11969 \times 10^{-6}\}
```
- ${190, -0.173659}$
- ${200, -0.342029}$
- ${210, -0.50002}$
- ${220, -0.642817}$
- ${230, -0.766072}$
- ${240, -0.866058}$
- ${250, -0.939729}$
- ${260, -0.984841}$
- ${270, -1.00004}$
- ${280, -0.984846}$
- ${290, -0.939734}$
- ${300, -0.86606}$
- ${310, -0.766071}$
- ${320, -0.642815}$
- ${330, -0.500019}$
- ${340, -0.342029}$
- ${350, -0.173656}$
- ${360, 7.75129 \times 10^{-7}}$

## $CloseFEMM$ <sup>[]</sup>

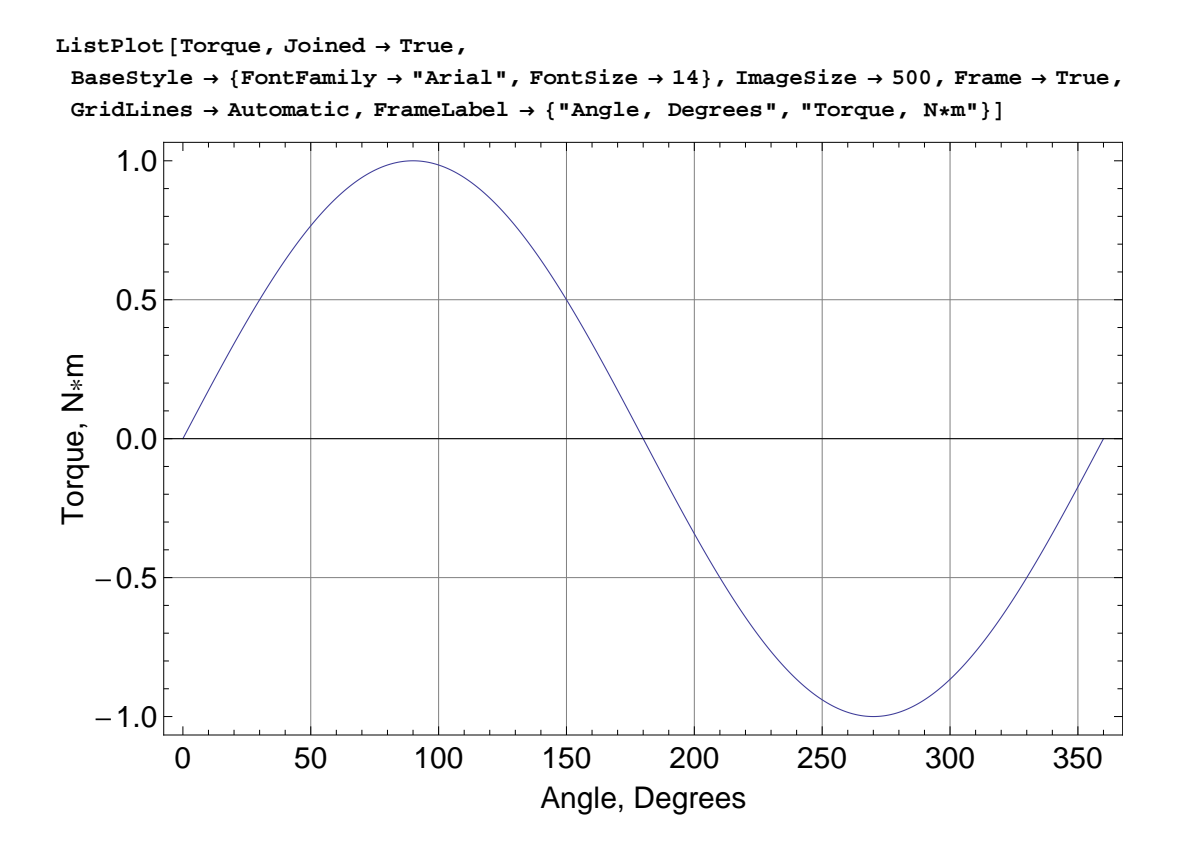